# **como usar o pixbet**

- 1. como usar o pixbet
- 2. como usar o pixbet :www esportesdasorte net br futebol
- 3. como usar o pixbet :as melhores apostas para hoje

### **como usar o pixbet**

#### Resumo:

**como usar o pixbet : Bem-vindo ao paraíso das apostas em fauna.vet.br! Registre-se e ganhe um bônus colorido para começar a sua jornada vitoriosa!** 

#### contente:

Esse guia é bem util para os usuários do iOS que desejam acessar a Pixbet, uma das casas de apostas online mais populares no Brasil. Apesar do aplicativo ainda não estar disponível no App Store, é possível acessar o site através do navegador do seu dispositivo móvel. O artigo fornece um passo a passo claro e simples sobre como register-se e começar a fazer suas apostas esportivas. Além disso, é possível aproveitar as vantagens da versão mobile do site, como acesso rápido, total compatibilidade com dispositivos móveis e interfaces intuitivas. No entanto, é importante lembrar da importância de fazer apostas responsáveis e manter a moderação. Recomendo esse artigo para quem deseja começar a apostar na Pixbet usando seu dispositivo iOS.

#### [dicas de hoje bet365](https://www.dimen.com.br/dicas-de-hoje-bet365-2024-07-03-id-23621.pdf)

Quanto tempo dura para o dinheiro do Pixbet?

Você está se perguntando quanto tempo leva para o dinheiro da Pixbet cair? 7 Não é você sozinho! Neste artigo, vamos explorar os fatores que afetam a quantidade de horas necessárias até um depósito 7 do seu capital na como usar o pixbet conta.

#### O que é o Pixbet?

Antes de mergulharmos nos detalhes, vamos primeiro entender o que é 7 a Pixbet. A pixate e uma plataforma brasileira online para apostas permite aos usuários caar em como usar o pixbet vários esportes ou 7 eventos; tornou-se popular entre os jogadores brasileiros devido à como usar o pixbet interface amigável ao usuário (user friendly Interface) com probabilidadem competitivaS... Fatores 7 que afetam o tempo de depósito do dinheiro da Pixbet.

Agora que sabemos o Pixbet, vamos discutir os fatores afetando a 7 quantidade de tempo necessário para depositar dinheiro na como usar o pixbet conta. Existem vários factores em como usar o pixbet consideração:

Método bancário: O método de 7 banco que você escolher pode afetar significativamente o tempo do depósito. Alguns métodos, como cartões e carteiras eletrônica são mais 7 rápidom em como usar o pixbet comparação com outros tipos (transferência bancária).

Tempo de processamento bancário: O tempo que leva para o seu banco 7 processar a transação também pode afetar os tempos do depósito. Alguns bancos processam transações mais rápido, por isso é essencial 7 verificar com ele se você entende seus prazos e horários dos processos bancária!

Fins de semana e feriado a: Os depósitos 7 Pixbet são processado, segunda à sexta-feira. durante o horário comercial regular; Se você fizer um depósito no fim do dia 7 ou post será processamento na próxima jornada útil

Montante: O valor que você está depositando também pode afetar o tempo de 7 depósito. Depósitos maiores podem levar mais para serem processado, pois eles exigem verificações adicionais ou checagens da segurança

Quanto tempo demora 7 para o dinheiro da Pixbet cair?

Agora que discutimos os fatores afetando o tempo de depósito, vamos olhar para alguns tempos

7 aproximados do depósitos em como usar o pixbet diferentes métodos bancário.: Método Bancário Tempo de depósito aproximado Cartões de Crédito/Débitos Instant - 24 horas E-wallets Instant - 24 horas Transferências 7 Bancárias 1-5 dias úteis Como você pode ver, o tempo de depósito varia dependendo do método bancário que escolher. Cartões e carteiras 7 eletrônica são os métodos mais rápido a enquanto as transferênciaes bancária também podem demorar muito para serem feitas com seu 7 banco A fim entender seus tempos no processamento da moeda Pixbet em como usar o pixbet vez disso é melhor estimando quando ele 7 vai cair ou não timo! Conclusão

Em conclusão, o tempo que leva para a Pixbet dinheiro cair depende de vários fatores incluindo 7 método bancário e processamento do banco. Tempo final da semana ou feriados - bem como quanto você está depositando no 7 seu depósito; entender esses factores pode ajudá-lo melhor planejar seus depósitos na pixaRbete evitando atrasom inesperado!

Esperamos que este artigo tenha 7 sido informativo e útil. Se você tiver alguma dúvida ou preocupação, sinta-se à vontade para entrar em como usar o pixbet contato conosco! 7 Apostas felizes

### **como usar o pixbet :www esportesdasorte net br futebol**

O aplicativo móvel Pixbet é uma plataforma moderna e completa, especialmente desenvolvida para fornecer aos seus usuários uma experiência emocionante de apostas esportivas. Com a proposta de facilitar o acesso às melhores quotas do mercado, o app está disponível para download em como usar o pixbet dispositivos móveis, garantindo o conforto e a agilidade que os jogadores merecem.

O App Pixbet oferece diversas opções de esportes e eventos em como usar o pixbet seu catálogo, permitindo que os usuários escolham entre diferentes opções de apostas, cobrindo esportes populares como futebol, basquete, vôlei e tênis, além de outras modalidades desportivas e eSports.

Algumas das principais vantagens de se utilizar o App Pixbet são:

1. Quotas altamente competitivas

2. Interface amigável e fácil navegação

ados de comissionamento de afiliado dos últimos 11 meses. O grande problema disso tudo é a falta de comunicação com o

iliado, não respondem email e é tudo muito estranho. Existem grandes empresas do setor que reclamam dívidas maiores e

tão levando para outro nível a cobrança. Estou a disposição para resolver esse assunto o mais depressa possível e não

r que levar esse problema a público.

### **como usar o pixbet :as melhores apostas para hoje**

## **Dois Indivíduos e suas Diferenças: Uma História de Amor**

Duas pessoas podem parecer feitas uma para a outra e ainda assim encontrar-se fora de sintonia como usar o pixbet um relacionamento. A atração entre a bailarina Elena (Greta

Grineviite) e o intérprete de língua de sinais Dovydas (Kstutis Cicnas) é imediata. Elena é sensual e fisicamente expressiva, tanto profissionalmente quanto como usar o pixbet seus muitos relacionamentos. Dovydas, por outro lado, é assexual. Mas o fato de ele não precisar ou mesmo desejar ter relações sexuais com Elena não significa que ele não deseje estar como usar o pixbet um relacionamento com ela.

Demora um pouco para se acostumar, mas por um tempo parece que o amor poderá tudo, mesmo as diferenças fundamentais como usar o pixbet suas necessidades. As tensões entre eles são capturadas evocativamente neste drama lituano: um acoplamento desconfortável e ansioso entre os dois é mantido como usar o pixbet um plano médio contido, mas a sequência que se segue, mostrando Elena dançando com dois colegas, é filmada de tal forma tão intimamente como usar o pixbet close-ups que o suor e a pele quase se tornam abstratos. O segundo longametragem da diretora Marija Kavtaradze ( Summer Survivors ), Lento , é terrível - uma retrato honesto e afetivo de um romance atípico.

### **Diferenças e Desafios no Relacionamento**

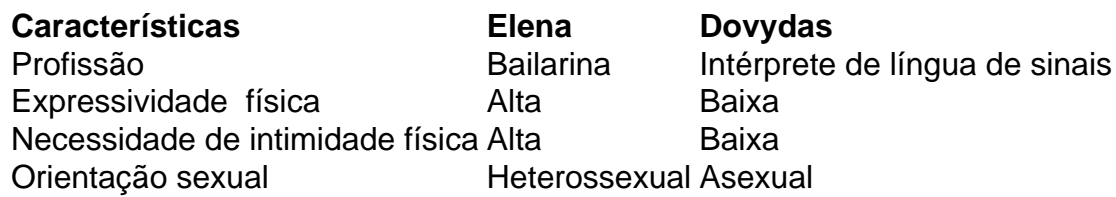

O relacionamento entre Elena e Dovydas é desafiador devido às diferenças fundamentais como usar o pixbet suas necessidades e desejos. No entanto, eles encontram formas de se conectar e expressar afeto, mesmo que não seja da maneira tradicional.

Author: fauna.vet.br Subject: como usar o pixbet Keywords: como usar o pixbet Update: 2024/7/3 18:35:27